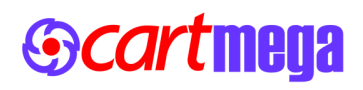

## **MSPRO\_Manual\_Product\_Operations**

Opencart Extension

## **User Manual**

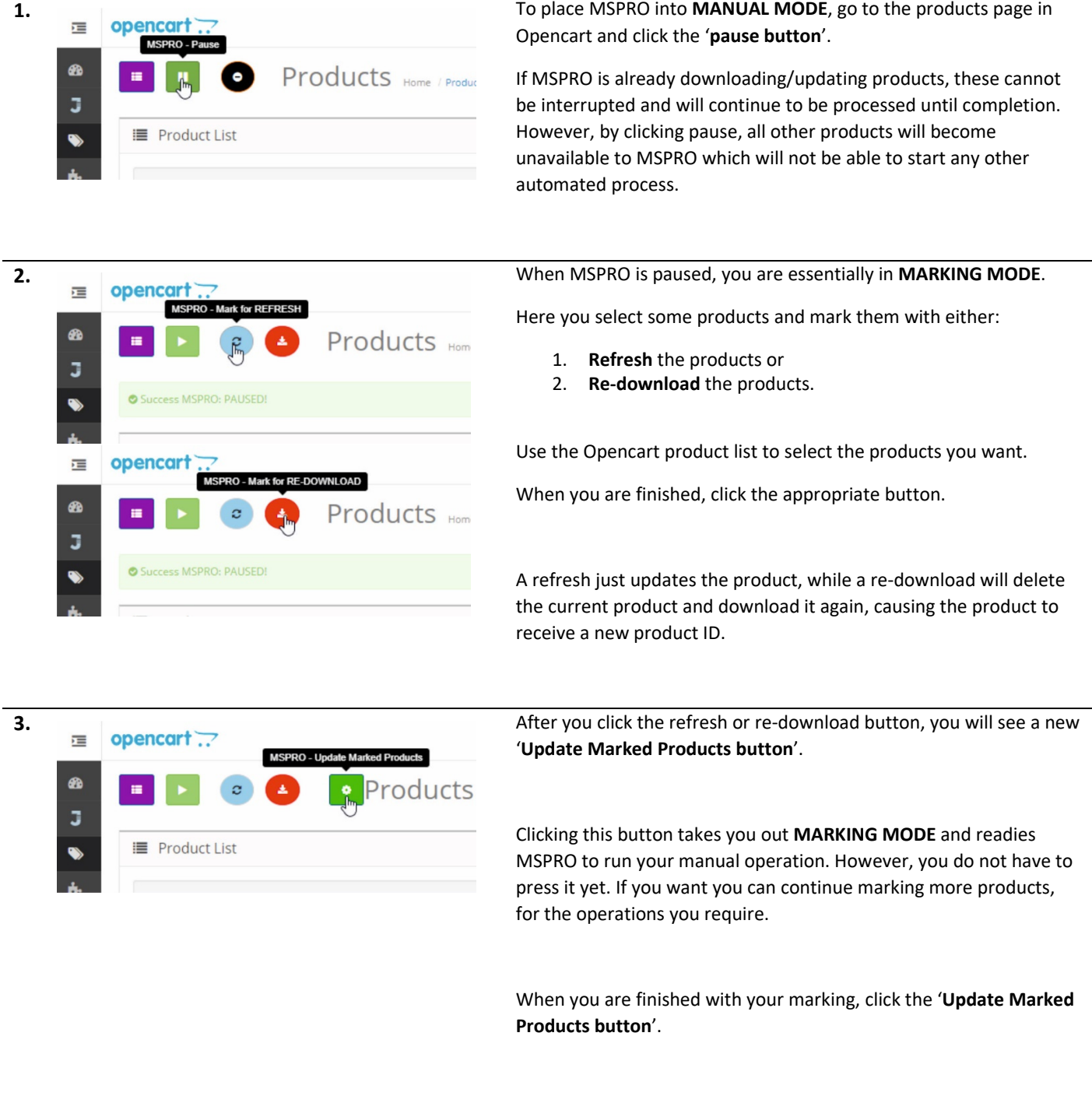

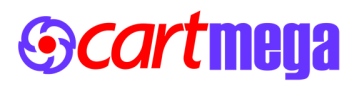

## **MSPRO\_Manual\_Product\_Operations**

Opencart Extension

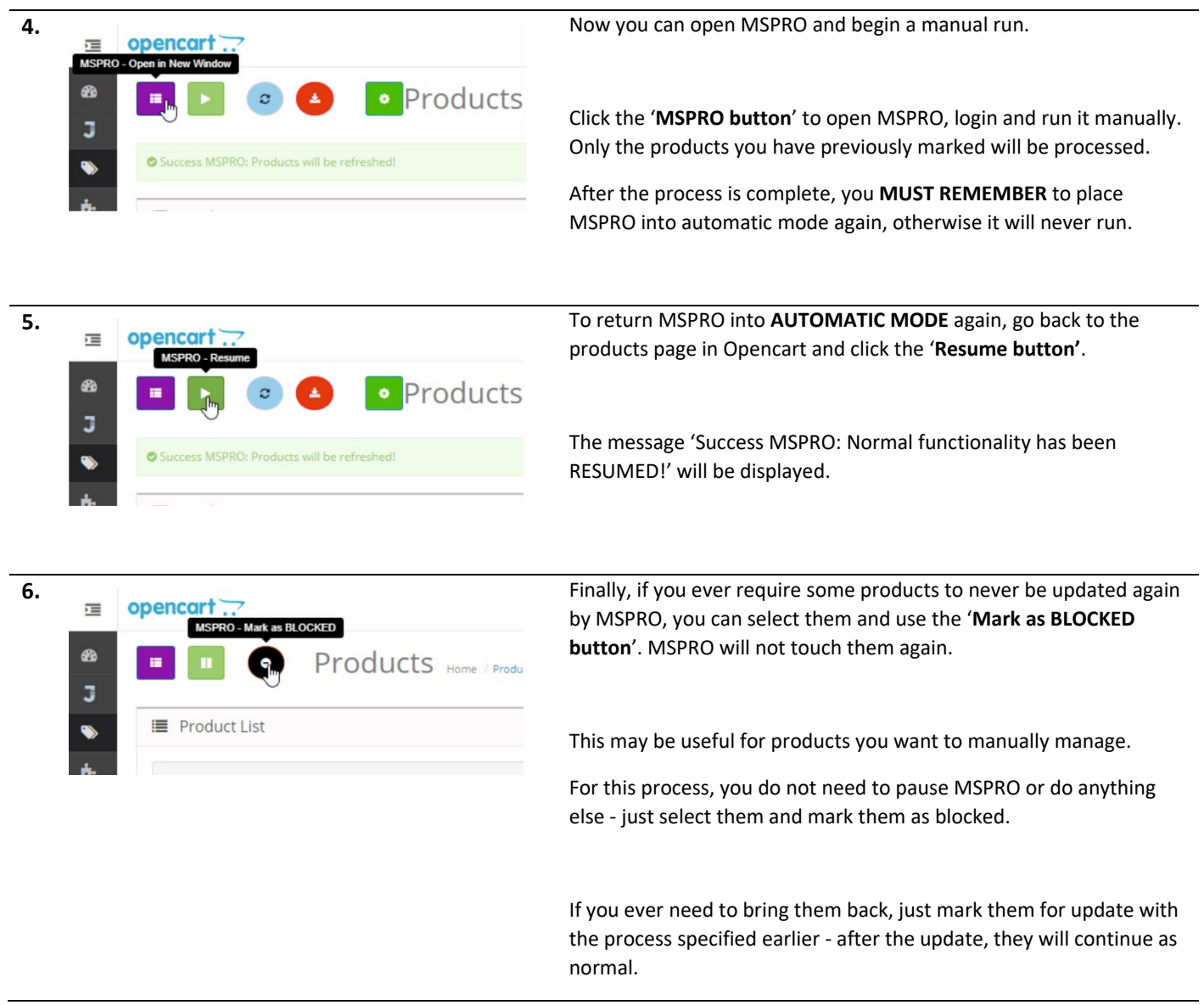